КИМ

### **Инструкция по выполнению работы**

Экзаменационная работа состоит из двух частей, включающих в себя 27 заданий. Часть 1 содержит 23 задания с кратким ответом, часть 2 содержит 4 задания с развёрнутым ответом.

На выполнение экзаменационной работы по информатике и ИКТ отводится 3 часа 55 минут (235 минут).

Ответы к заданиям 1–23 записываются в виде числа, последовательности букв или цифр. Ответы запишите в поле ответа в тексте работы, а затем перенесите в бланк ответов № 1.

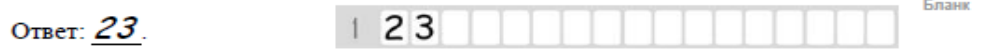

Задания 24–27 требуют развёрнутого ответа. В бланке ответов № 2 укажите номер задания и запишите его полное решение.

Все бланки ЕГЭ заполняются яркими чёрными чернилами. Допускается использование гелевой, капиллярной или перьевой ручек.

При выполнении заданий можно пользоваться черновиком. Записи в черновике не учитываются при оценивании работы.

Баллы, полученные Вами за выполненные задания, суммируются. Постарайтесь выполнить как можно больше заданий и набрать наибольшее количество баллов.

*Желаем успеха!*

В экзаменационных заданиях используются следующие соглашения.

- 1. Обозначения для логических связок (операций):
- a) отрицание (инверсия, логическое НЕ) обозначается ¬ (например, ¬А);
- b) конъюнкция (логическое умножение, логическое И) обозначается  $\wedge$ (например,  $A \wedge B$ ) либо & (например, A & B);

**–**

- c) дизъюнкция (логическое сложение, логическое ИЛИ) обозначается  $\lor$ (например,  $A \vee B$ ) либо | (например,  $A \vee B$ );
- d) следование (импликация) обозначается  $\rightarrow$  (например, A  $\rightarrow$  B);
- e) тождество обозначается ≡ (например,  $A \equiv B$ ). Выражение  $A \equiv B$  истинно тогда и только тогда, когда значения A и B совпадают (либо они оба истинны, либо они оба ложны);
- f) символ 1 используется для обозначения истины (истинного высказывания); символ 0 – для обозначения лжи (ложного высказывания).

2. Два логических выражения, содержащих переменные, называются равносильными (эквивалентными), если значения этих выражений совпадают при любых значениях переменных. Так, выражения А → В и  $(\neg A)$   $\vee$  В равносильны, а  $A \vee B$  и  $A \wedge B$  неравносильны (значения выражений разные, например, при  $A = 1$ ,  $B = 0$ ).

3. Приоритеты логических операций: инверсия (отрицание), конъюнкция (логическое умножение), дизъюнкция (логическое сложение), импликация (следование), тождество. Таким образом,  $\neg A \land B \lor C \land D$  означает то же, что и  $((\neg A) \land B) \lor (C \land D)$ .

Возможна запись А  $\land$  В  $\land$  С вместо (А  $\land$  В)  $\land$  С. То же относится и к дизъюнкции: возможна запись А  $\lor$  В  $\lor$  С вместо (А  $\lor$  В)  $\lor$  С.

4. Обозначения Мбайт и Кбайт используются в традиционном для информатики смысле – как обозначения единиц измерения, чьё соотношение с единицей «байт» выражается степенью двойки.

### Часть 1

Ответами к заданиям 1-23 являются число, последовательность букв или иифр, которые следует записать в БЛАНК ОТВЕТОВ № 1 справа от номера соответствующего задания, начиная с первой клеточки, без пробелов, запятых и других дополнительных символов. Каждый символ пишите в отдельной клеточке в соответствии с приведёнными в бланке образиами.

Найдите значение выражения 8F - 80 в шестнадцатеричной системе счисления. Ответ лайте в лесятичной системе счисления.

Ответ: не совмести с последник совмести с последник совмести с последник совмести с последник совмести с последник со

 $\overline{2}$ 

Логическая функция F задаётся выражением (х  $\wedge \neg y$ )  $\vee$  (y  $\equiv z$ )  $\vee \neg w$ . На рисунке привелён фрагмент таблицы истинности функции F, содержащий все наборы аргументов, при которых функция F ложна. Определите, какому столбцу таблицы истинности функции F соответствует каждая из переменных w, x, y, z. Все строки в представленном фрагменте разные.

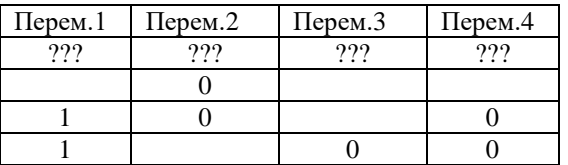

В ответе напишите буквы w, x, y, z в том порядке, в котором идут соответствующие им столбцы (без разделителей).

Ответ: что с последните село на село с последните село на село с последните село с последните село с последните с

 $\mathbf{3}$ 

На рисунке справа схема дорог Н-ского района изображена в виде графа, в таблице содержатся сведения о дорогах между населенными пунктами (звездочка означает, что дорога между соответствующими городами есть).

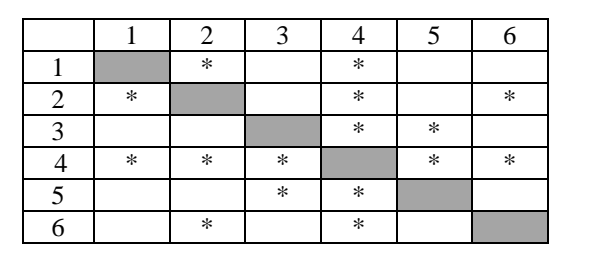

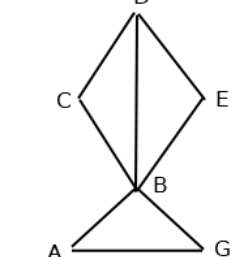

Так как таблицу и схему рисовали независимо друг от друга, то нумерация населённых пунктов в таблице никак не связана с буквенными обозначениями на графе. Определите номера населенных пунктом А и G в таблице. В ответе запишите числа в порядке возрастания без разделителей

Ответ:

B  $\alpha$ 

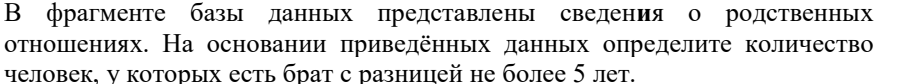

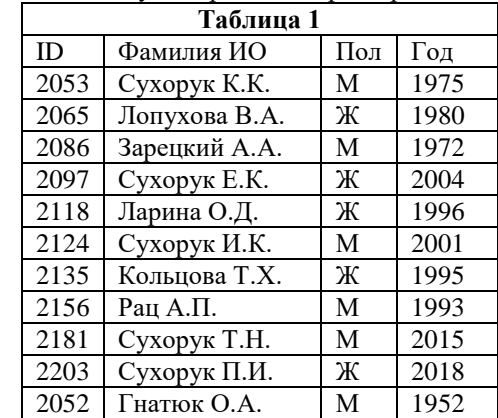

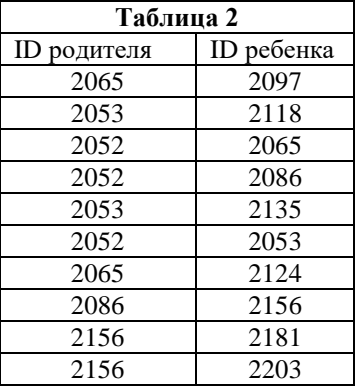

OTBET:

Лля передачи данных используется двоичный код. Сообщение содержит только буквы А, Б, В или Г, для букв А, Б и В используются следующие коловые слова:

 $A - 0$ ,  $B - 101$ ,  $B - 111$ .

Найдите кодовое слово минимальной длины для Г при котором сохраняется прямое условие Фано. Если таких кодовых слов несколько, укажите кодовое слово с минимальным двоичным значением.

Ответ: что с последните село с последните село с последните село с последните село с последните село с последните с

 $\overline{\mathbf{5}}$ 

На вход алгоритма подаётся натуральное число N. Алгоритм строит по нему новое число R следующим образом.

1. Строится двоичная запись числа N.

2. К этой записи дописываются справа ещё два разряда по следующему правилу: склалываются все нифры лвоичной записи, если

а) сумма нечетная к числу дописывается 11.

б) сумма четная, дописывается 00.

Полученная таким образом запись (в ней на два разряда больше, чем в записи исходного числа N) является двоичной записью искомого числа R. Укажите такое наименьшее число R, которое превышает 114 и может являться результатом работы алгоритма. В ответе это число запишите в лесятичной системе счисления.

Ответ: что с собора в собора в собора в собора в собора в собора в собора в собора в собора в собора в собора в собора в собора в собора в собора в собора в собора в собора в собора в собора в собора в собора в собора в со

Дан фрагмент электронной таблицы. Из ячейки D2 в ячейку E1 была скопирована формула. При копировании адреса ячеек в формуле автоматически изменились. Каким стало числовое значение формулы в ячейке E1?

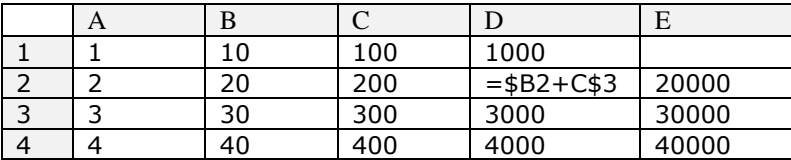

Ответ:

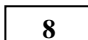

Запишите число, которое будет напечатано в результате выполнения следующей программы.

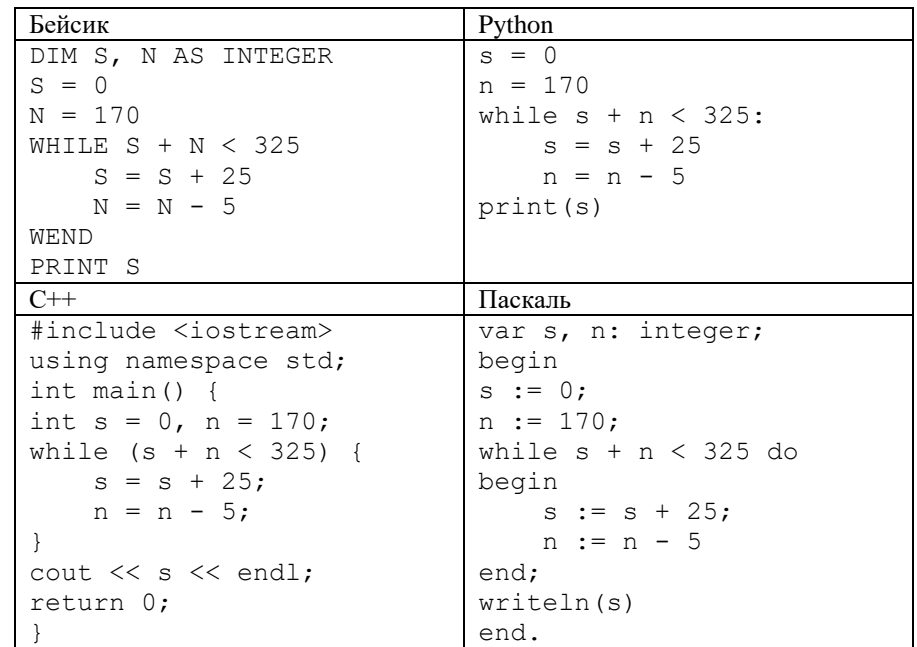

Ответ:

Графический файл с разрешением 1024х600 на жестком диске занимает не  $\mathbf{Q}$ более 120 КБайт. Определите максимальное количество цветов, которое может использоваться для кодирования данного изображения.

Ответ:

Все 6-буквенные слова, составленные из букв А, О, У, записаны в обратном алфавитном порядке. Вот начало списка: 1. YYYYYY  $2$  VVVVVO

- 3 VVVVVA
- 4. YYYYOY  $\ldots$

На каком месте от начала списка находится слово ОУУУОО.

Ответ: При совмести с последник совмести с при совмести с при совмести с при совмести с при совмести с при совмести с при совмести с при совмести с при совмести с при совмести с при совмести с при совмести с при совмести с

**10** 

**11** 

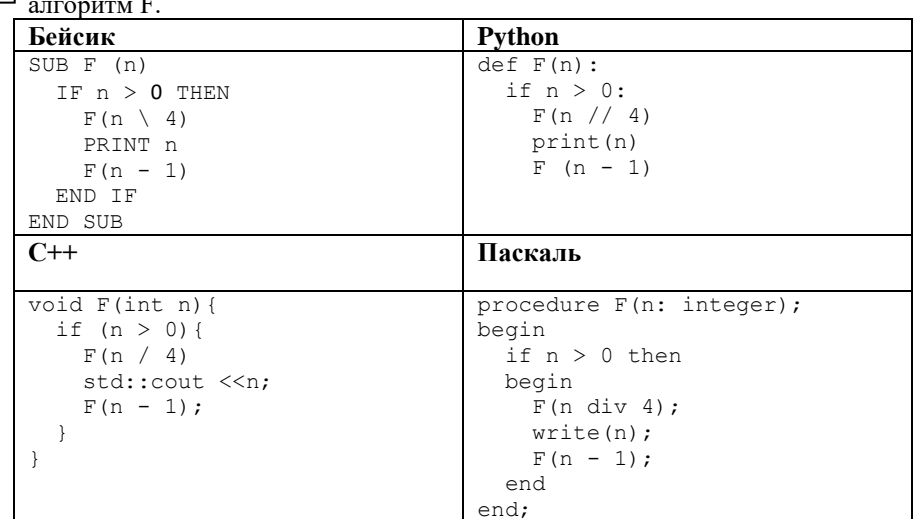

Ниже на четырех языках программирования записан рекурсивный

В качестве ответа укажите последовательность цифр, которая будет напечатана на экране в результате вызова  $F(5)$ .

Ответ: что с последните село с последните село с последните село с последните село с последните село с последните с

12

13

Даны IP-адрес и адрес сети. IP-адрес: 153.82.140.123 Адрес сети: 153.82.136.0 Определите третий слева октет маски подсети.

Ответ: что с последните село с последните село с последните село с последните село с последните село с последните с

При регистрации в компьютерной системе каждому пользователю выдаётся пароль, состоящий из 10 символов и содержащий только символы из 26символьного латинского алфавита. В базе данных для хранения сведений о каждом пользователе отведено одинаковое и минимально возможное целое число байт. При этом используют посимвольное кодирование паролей, все символы кодируют одинаковым и минимально возможным количеством бит. Кроме собственно пароля, для каждого пользователя в системе хранятся дополнительные сведения, для чего отведено 14 байт на одного пользователя. Определите объём памяти (в байтах), необходимый для хранения сведений о 5 пользователях.

Ответ: что с последните село с последните село с последните село с последните село с последните село с последните с

Исполнитель Редактор получает на вход строку цифр и преобразовывает её. Редактор может выполнять две команды, в обеих командах v и w обозначают цепочки цифр.

- 1. заменить  $(v, w)$
- 2. нашлось (v)

Первая команда заменяет в строке первое слева вхождение цепочки v на цепочку w, вторая проверяет, встречается ли цепочка v в строке исполнителя Редактор. Если она встречается, то команда возвращает логическое значение «истина», в противном случае возвращает значение «ложь».

Какая строка получится в результате применения приведённой ниже программы к строке, состоящей из одной единицы и 75 стоящих справа от нее нулей? В ответе запишите сколько нулей будет в конечной строке.

# НАЧАЛО

ПОКА нашлось (10) ИЛИ нашлось (1) ЕСЛИ нашлось (10) ТО заменить (10, 001) ИНАЧЕ заменить (1, 00) КОНЕЦ ЕСЛИ КОНЕЦ ПОКА КОНЕЦ

Ответ: \_\_\_\_\_\_\_\_\_\_\_\_\_\_\_\_\_\_\_\_\_\_\_\_\_\_\_.

**15**

**14**

На рисунке представлена схема дорог. По каждой дороге можно двигаться только в одном направлении, указанном стрелкой. Сколько существует различных путей из города А в город К, проходящих через город Г и НЕ проходящих через город З?

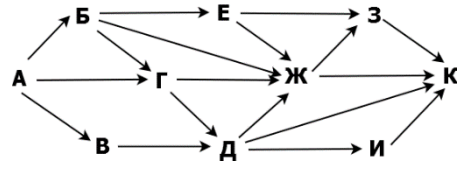

Ответ:

© 2018 Всероссийский проект «ЕГЭ 100 БАЛЛОВ» vk.com/ege100ballov

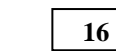

**18**

Сколько единиц в двоичной записи числа, являющимся результатом следующего выражения?

 $4^{14} + 2^{32}$  - 4

В таблице приведены запросы и количество найденных по ним страниц

Ответ: \_\_\_\_\_\_\_\_\_\_\_\_\_\_\_\_\_\_\_\_\_\_\_\_\_\_\_.

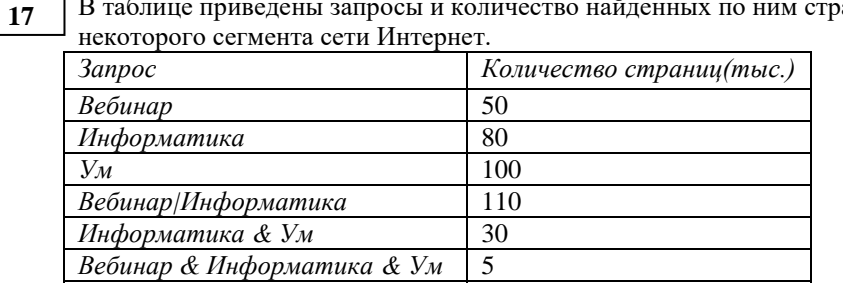

Какое количество страниц (в тысячах) будет найдено по запросу *Вебинар & Ум*

Ответ: \_\_\_\_\_\_\_\_\_\_\_\_\_\_\_\_\_\_\_\_\_\_\_\_\_\_\_.

*Вебинар | Информатика | Ум* 165

Укажите наименьшее значение А, при котором выражение

 $(y+3x < A)$   $\vee$   $(x > 20)$   $\vee$   $(y > 40)$ 

истинно для любых целых положительных значений x и y.

Ответ: \_\_\_\_\_\_\_\_\_\_\_\_\_\_\_\_\_\_\_\_\_\_\_\_\_\_\_.

19

Ниже представлен фрагмент программы, обрабатывающей одномерный целочисленный массив с индексами от 0 до 10. Значения элементов равны 5; 1; 6; 7; 8; 8; 7; 7; 6; 9; 5 соответственно, т.е.  $A[0]=5$ ;  $A[1]=1$  и т.д. Определите значение переменной с после выполнения следующего фрагмента программы

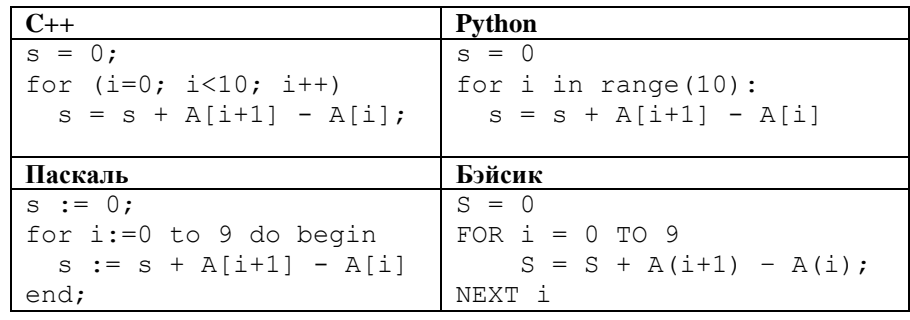

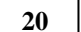

Укажите наибольшее десятичное число, при вводе которого на экране

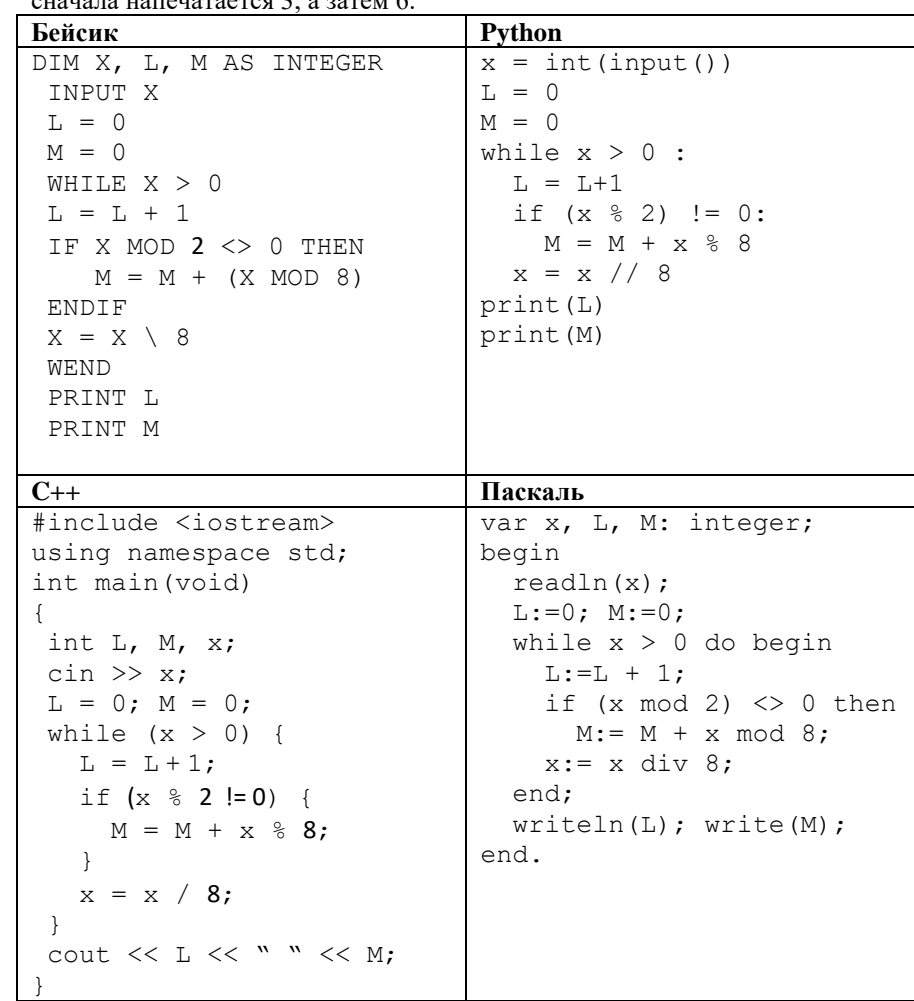

Ответ: что с последните село с последните село с последните село с последните село с последните село с последните с

Какое значение будет выведено на экран после выполнения данной **21 22** программы?

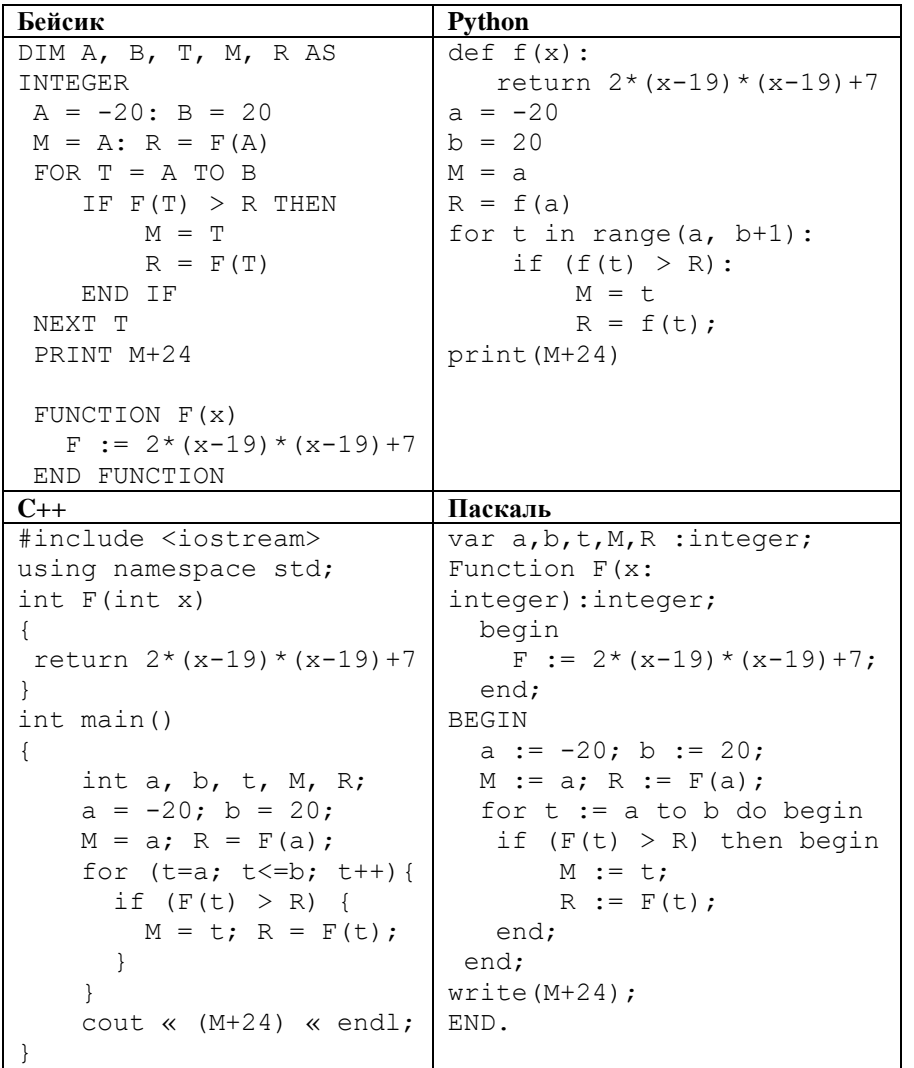

# Исполнитель Калькулятор преобразует число на экране. У исполнителя

есть две команды, которым присвоены номера:

1. Прибавить 1

2. Умножить на 2

Программа для исполнителя Калькулятор – это последовательность команд. Сколько существует программ, для которых при исходном числе 1 результатом является число 21, при этом траектория вычислений содержит число 10 и не содержит число 17?

Ответ: \_\_\_\_\_\_\_\_\_\_\_\_\_\_\_\_\_\_\_\_\_\_\_\_\_\_\_.

Сколько существует различных наборов значений логических переменных x1, x2, ... x8, которые удовлетворяют всем перечисленным ниже условиям?  $(x_1 \vee \neg x_2) \rightarrow (x_3 \vee \neg x_4) = 1$  $(x_3 \vee \neg x_4) \rightarrow (x_5 \vee \neg x_6) = 1$  $(x_5 \vee \neg x_6) \rightarrow (x_7 \vee \neg x_8) = 1$ **23**

Ответ: <u>\_\_\_\_\_\_\_\_\_\_\_\_\_\_\_</u>.

*Не забудьте перенести все ответы в бланк ответов № 1 в соответствии с инструкцией по выполнению работы.*

Ответ: по последните само по последните само по последните само по последните само по последните само по последните само по последните само по последните само по последните само по последните само по последните само по пос

### Часть 2

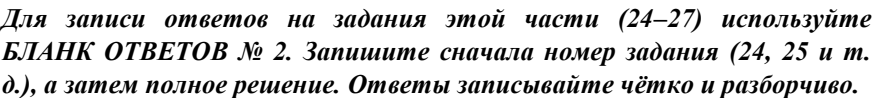

24

На вход программы поступают 4 неотрицательных целых числа, не превышающие 1000, среди которых могут быть одинаковые. Нужно написать программу, которая выводит количество чисел, не кратных 3, и максимальное из этих чисел. Если среди входных данных нет чисел, не кратных трёх, программа должна вывести слово «NO». Программист написал программу неправильно.

Последовательно выполните следующее.

1. Напишите, что выведет эта программа при вводе чисел 7 15 8 21. 2. Приведите пример такой последовательности, содержащей число, кратное 3, при вводе которой программа выведет правильный ответ. 3. Найдите все ошибки в этой программе (их может быть одна или несколько). Известно, что каждая ошибка затрагивает только одну строку и может быть исправлена без изменения других строк. Для каждой ошибки: 1) выпишите строку, в которой сделана ошибка;

2) укажите, как исправить ошибку, т.е. приведите правильный вариант строки.

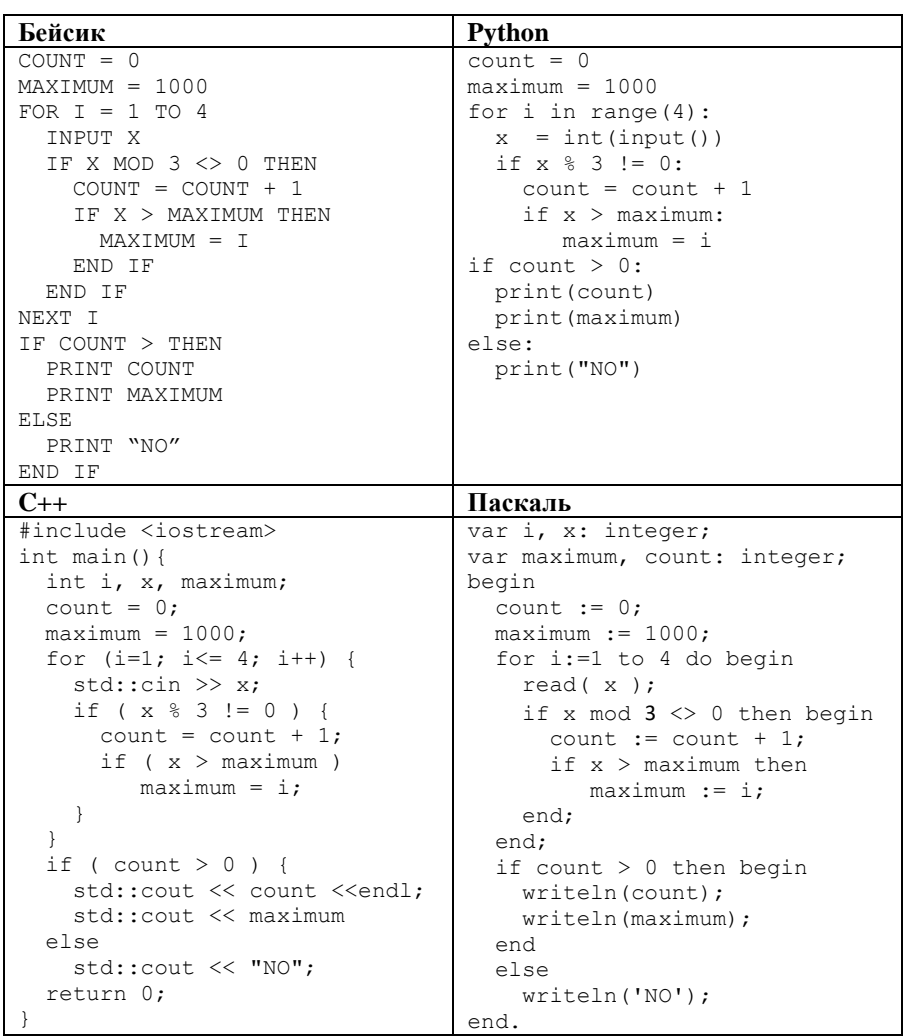

25

Лан целочисленный массив из 40 элементов. Элементы массива могут принимать целые значения от 0 до 10 000 включительно. Опишите на естественном языке или на одном из языков программирования алгоритм, который нахолит количество элементов массива, меньших 100, не делящихся на 3, после чего заменяет в массиве соответствующие значения на найденное количество. После чего выводит полученный массив на экран.

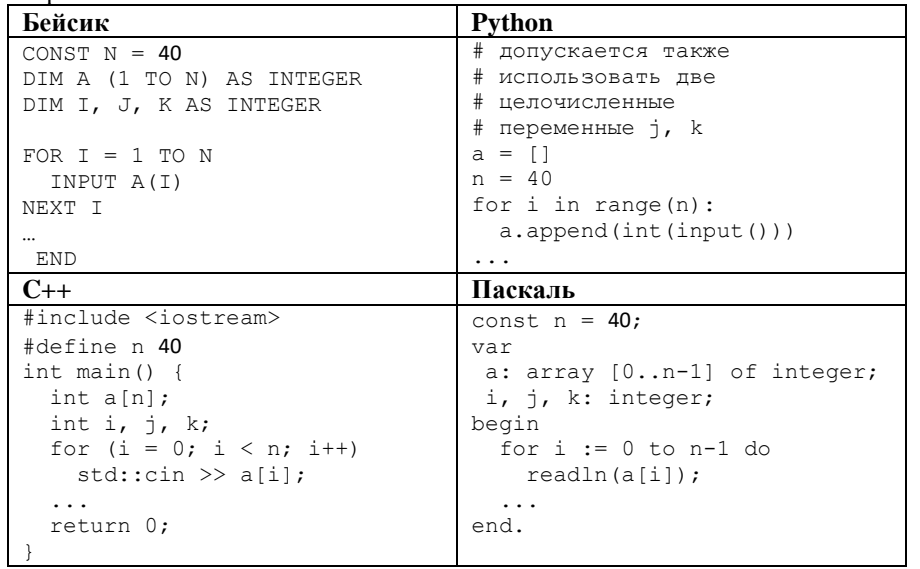

 $26$ 

Два игрока, Паша и Вася, играют в следующую игру. Перед игроками лежит куча камней. Игроки ходят по очереди, первый ход делает Паша. За один ход игрок может добавить в кучу один или четыре камня или увеличить количество камней в куче в пять раз. Игра завершается в тот момент, когда количество камней в куче становится не менее 69. Победителем считается игрок, сделавший последний ход, то есть первым получивший кучу, в которой будет 69 или больше камней. В начальный момент в куче было S камней,  $1 \le S \le 68$ .

Задание 1. а) Укажите все такие значения числа S, при которых Паша может выиграть в один ход. Обоснуйте, что найдены все нужные значения S, и укажите выигрывающий ход для каждого указанного значения S. б) Укажите такое значение S, при котором Паша не может выиграть за один ход, но при любом ходе Паши Вася может выиграть своим первым ходом. Опишите выигрышную стратегию Васи.

Задание 2. Укажите 2 таких значения S, при которых у Паши есть выигрышная стратегия, причём Паша не может выиграть за один ход и может выиграть своим вторым ходом независимо от того, как будет ходить Вася. Для каждого указанного значения S опишите выигрышную стратегию Паши.

Задание 3. Укажите хотя бы одно значение S, при котором у Васи есть выигрышная стратегия, позволяющая ему выиграть первым или вторым ходом при любой игре Паши, и у Васи нет стратегии, которая позволит ему гарантированно выиграть первым ходом. Для указанного значения S опишите выигрышную стратегию Васи. Постройте дерево всех партий, возможных при этой выигрышной стратегии Васи (в виде рисунка или таблины).

 $27$ 

На вход программы поступает последовательность из N целых положительных чисел, все числа в последовательности различны. Рассматриваются все пары различных элементов последовательности (элементы пары не обязаны стоять в последовательности рядом, порядок элементов в паре не важен). Необходимо определить количество пар, для которых произведение элементов не делится на 34.

#### Описание входных и выходных данных

В первой строке входных данных задаётся количество чисел N (1<N<1000). В каждой из последующих N строк записано одно целое положительное число, не превышающее 10 000. В качестве результата программа должна напечатать одно число: количество пар, в которых произведение элементов не кратно 34.

Пример входных данных:

- 5
- 3
- $\overline{4}$
- $10$
- $11$
- 17

Пример выходных данных для приведённого выше примера входных данных: 8

Пояснение. Из четырёх заданных чисел можно составить 10 попарных произведений: 3.4, 3.10, 3.11, 3.17, 4.10, 4.11, 4.17, 10.11, 10.17, 11.17 (результаты: 12, 30, 33, 51, 40, 44, 68, 110, 170, 187). Из них на 34 не делятся 8 произведения  $(3.4=12, 3.10=30, 3.11=33, 3.17=51, 4.10=40,$  $4.11=44$ ,  $10.11=110$ ,  $11.17=187$ ).

Требуется написать эффективную по времени и по памяти программу для решения описанной залачи.

Программа считается эффективной по времени, если при увеличении количества исходных чисел N в k раз время работы программы увеличивается не более чем в k раз.

Программа считается эффективной по памяти, если память, необходимая для хранения всех переменных программы, не превышает 1 Кбайт и не увеличивается с ростом N.

Максимальная оценка за правильную (не содержащую синтаксических ошибок и лаюшую правильный ответ при любых лопустимых входных данных) программу, эффективную по времени и по памяти, - 4 балла.

Максимальная оценка за правильную программу, эффективную только по времени - 3 балла.

Максимальная оценка за правильную программу, не удовлетворяющую требованиям эффективности, - 2 балла.

© 2018 Всероссийский проект «ЕГЭ 100 БАЛЛОВ» vk.com/ege100ballov Составитель варианта: https://vk.com/eugenyjobs

Вы можете слать одну программу или две программы решения задачи (например, одна из программ может быть менее эффективна). Если Вы сдадите две программы, то каждая из них будет оцениваться независимо от лругой, итоговой станет большая из лвух оценок.

Перед текстом программы обязательно кратко опишите алгоритм решения. Укажите использованный язык программирования и его версию.

## **Система оценивания экзаменационной работы по информатике и ИКТ**

### **Часть 1**

За правильный ответ на задания 1–23 ставится 1 балл; за неверный ответ или его отсутствие – 0 баллов.

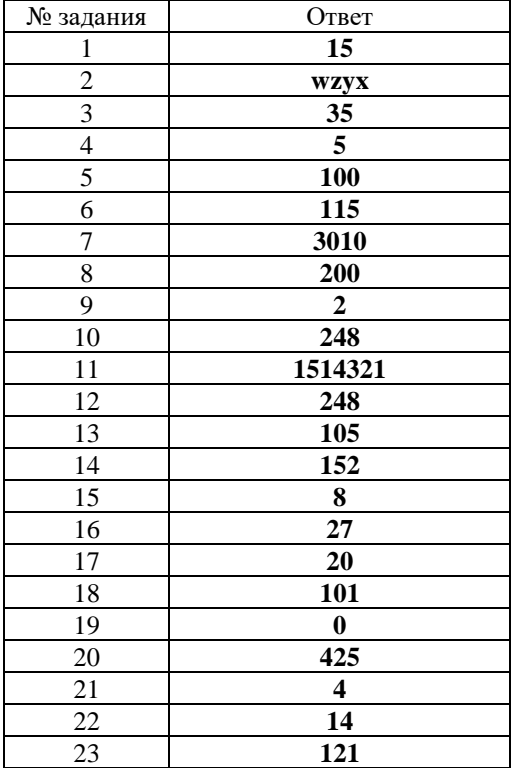

# **Спасибо всем, кто принимал участие в поиске и исправлении ошибок! Вместе мы делаем подготовку к экзамену лучше!**

### $Y<sub>9</sub>CT<sub>k</sub>$

На вход программы поступают 4 неотрицательных целых числа, не  $24$ превышающие 1000, среди которых могут быть одинаковые. Нужно написать программу, которая выводит количество чисел, не кратных 3, и максимальное из этих чисел. Если среди входных данных нет чисел, не кратных трёх, программа лолжна вывести слово «NO». Программист написал программу неправильно.

Бейсик Python  $count = 0:$  $C<sup>OUNT</sup> =  $0$$  $MAXTMIM = 1000$  $maximum = 1000$ FOR  $T = 1$  TO 4 for  $i$  in range  $(4)$ : TNPHT X  $x = int(input())$ IF X MOD 3 <> 0 THEN if  $x \approx 3$  != 0:  $COUNT = COUNT + 1$  $count = count + 1$ if  $x > maximum$ : IF X > MAXIMUM THEN  $maximum = i$  $MAXTMUM = T$ if count  $> 0$ : END TF END TF print (count) NEXT T print (maximum) TF COUNT > THEN else: print ("NO") PRINT COUNT PRINT MAXIMUM ELSE. PRINT "NO" END TF  $C_{++}$ Паскаль #include <iostream> var i, x: integer;  $int \text{ main}()$ var maximum, count: integer; int i, x, maximum; begin  $count = 0:$  $count := 0:$  $maximum = 1000;$  $maximum := 1000;$ for  $(i=1; i<=4; i++)$  { for i:=1 to 4 do begin  $std::cin \gg x$ :  $read(x);$ if  $(x \tbinom{8}{3} = 0)$ if x mod  $3 \leq 0$  then begin count = count + 1:  $count := count + 1$ : if  $(x > maximum)$  $if x > maximum then$  $maximum = i$ :  $maximum := i:$  $\rightarrow$ end;  $\lambda$  $end:$ if (  $count > 0$  ) { if count  $> 0$  then begin std::cout << count <<endl; writeln (count); std::cout << maximum writeln(maximum);  $e$   $se$ end std::cout << "NO"; else return 0:  $writeln('NO');$  $end.$ 

Последовательно выполните следующее.

1. Напишите, что вывелет эта программа при вволе чисел 7 15 8 21. 2. Приведите пример такой последовательности, содержащей число, кратное 3, при вводе которой программа выведет правильный ответ. 3. Найлите все ошибки в этой программе (их может быть одна или несколько). Известно, что каждая ошибка затрагивает только одну строку и может быть исправлена без изменения других строк. Для каждой ошибки: 1) выпишите строку, в которой сделана ошибка;

2) укажите, как исправить ошибку (приведите правильный вариант строки).

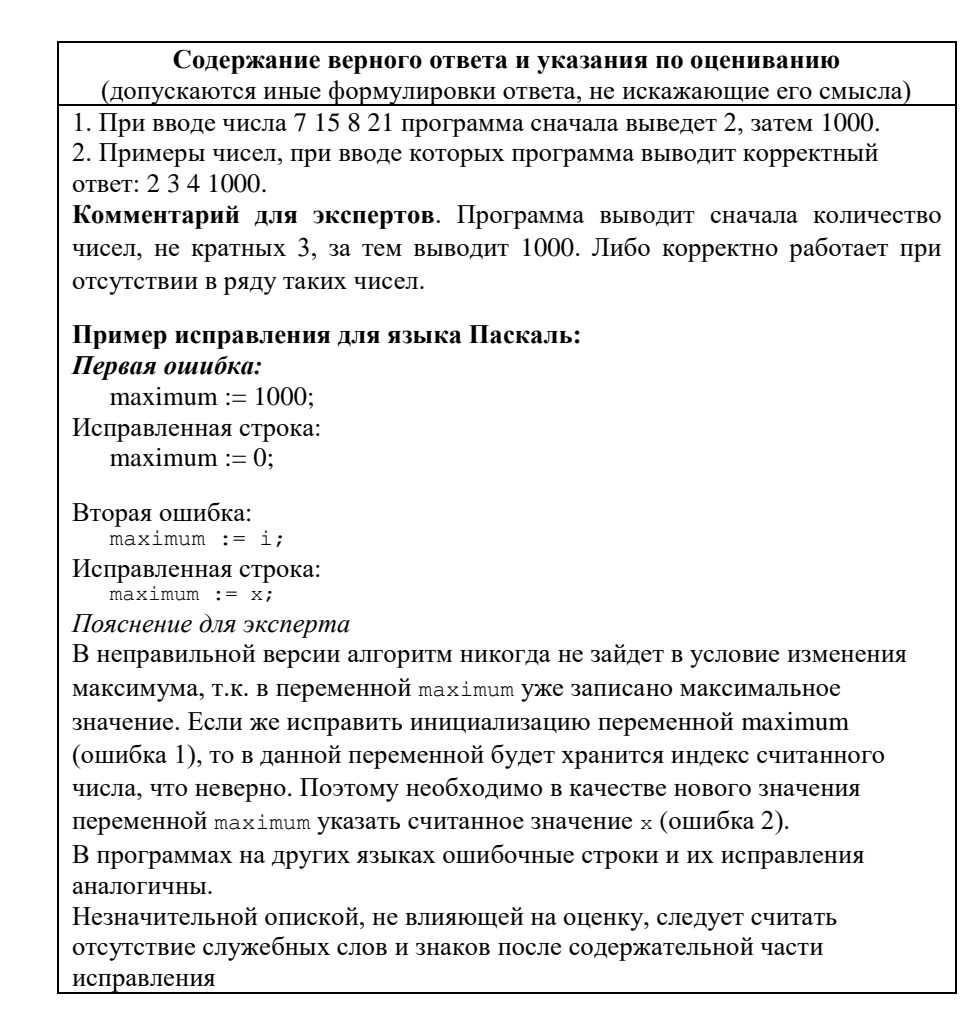

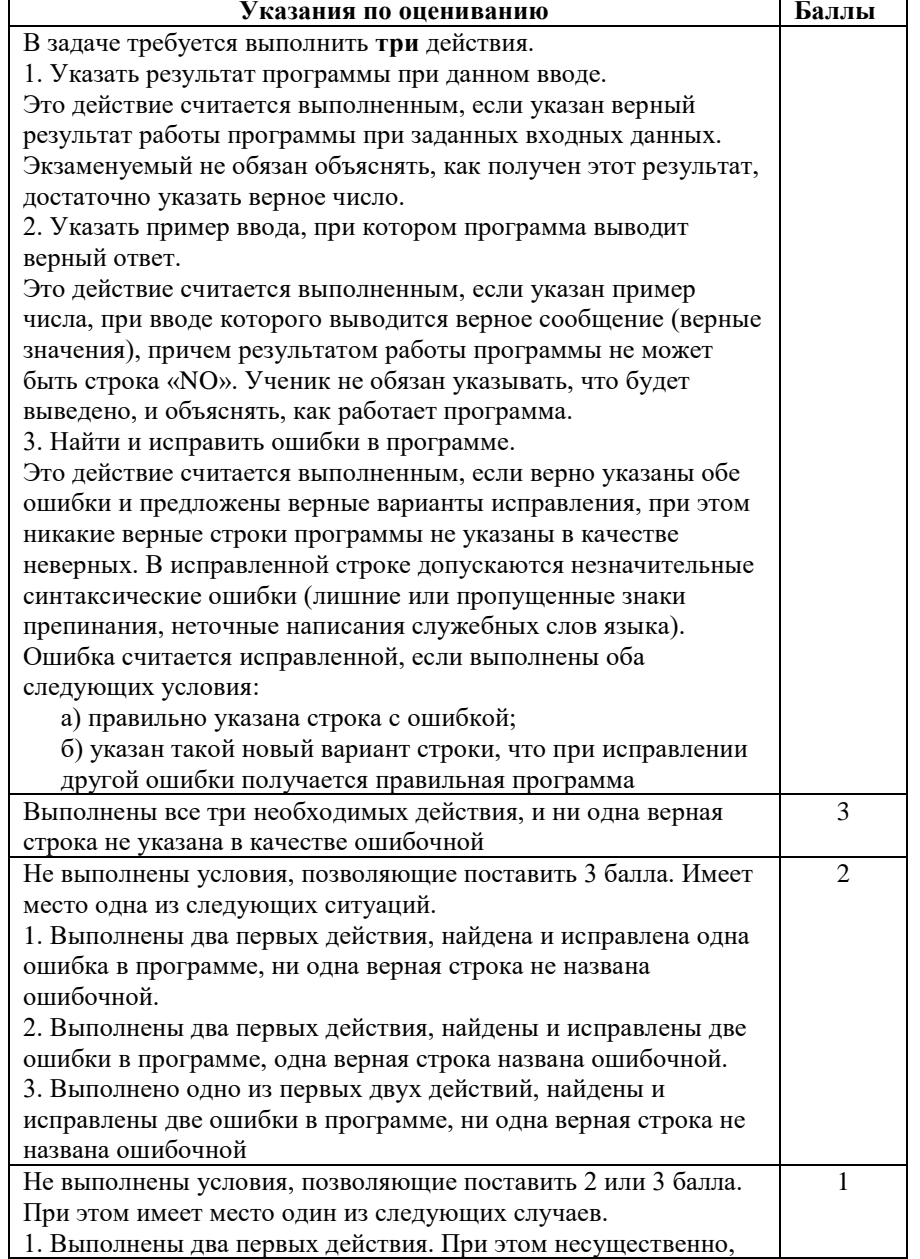

© 2018 Всероссийский проект «ЕГЭ 100 БАЛЛОВ» vk.com/ege100ballov

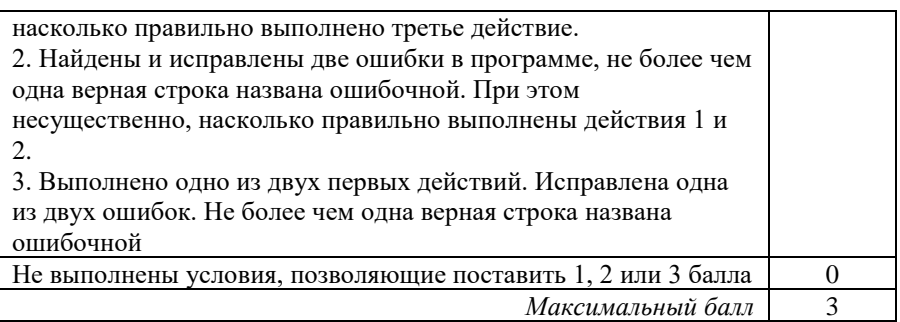

**25**

Дан целочисленный массив из 40 элементов. Элементы массива могут принимать целые значения от 0 до 10 000 включительно. Опишите на естественном языке или на одном из языков программирования алгоритм, который находит количество элементов массива, меньших 100, не делящихся на 3, после чего заменяет в массиве соответствующие значения на найденное количество. После чего выводит полученный массив на экран.

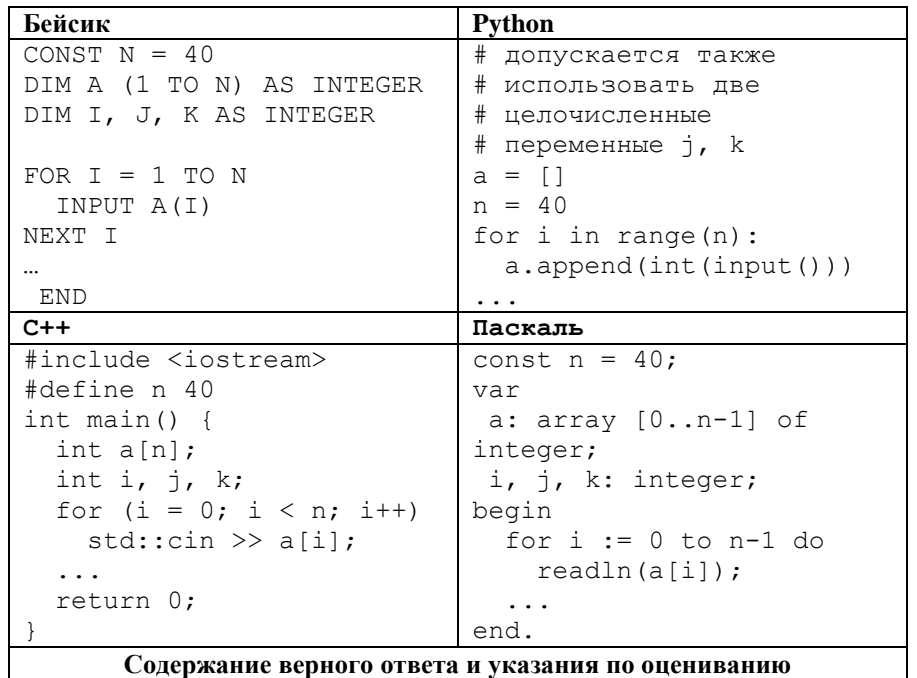

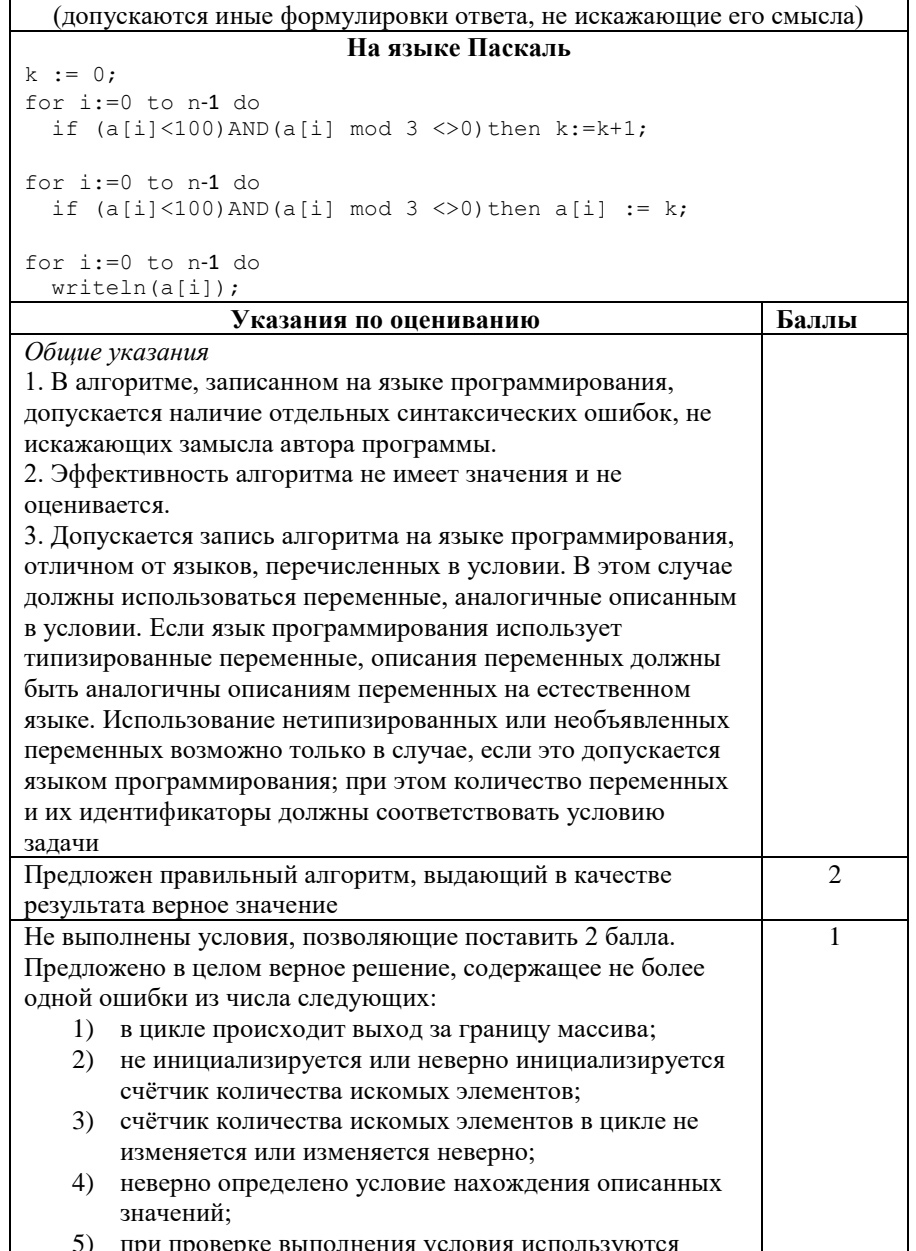

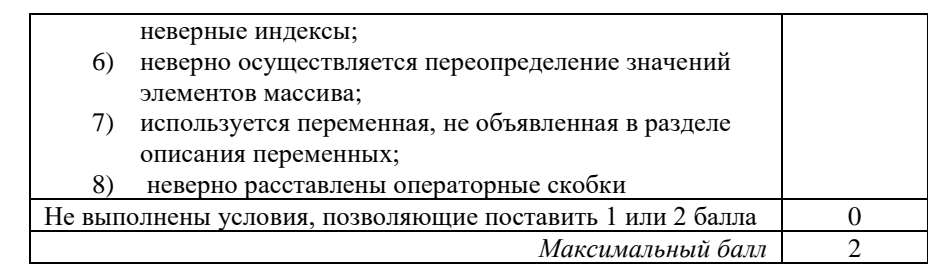

Два игрока, Паша и Вася, играют в следующую игру. Перед игроками лежит куча камней. Игроки ходят по очереди, первый ход делает Паша. За один ход игрок может добавить в кучу один или четыре камня или увеличить количество камней в куче в пять раз. Игра завершается в тот момент, когда количество камней в куче становится не менее 69. Победителем считается игрок, сделавший последний ход, то есть первым получивший кучу, в которой будет 69 или больше камней. В начальный момент в куче было S камней,  $1 \le S \le 68$ .

# Залание 1.

26

а) Укажите все такие значения числа S, при которых Паша может выиграть в один ход. Обоснуйте, что найдены все нужные значения S, и укажите выигрывающий ход для каждого указанного значения S. б) Укажите такое значение S, при котором Паша не может выиграть за один ход, но при любом ходе Паши Вася может выиграть своим первым ходом. Опишите выигрышную стратегию Васи.

# Заляние 2.

Укажите 2 таких значения S, при которых у Паши есть выигрышная стратегия, причём Паша не может выиграть за один ход и может выиграть своим вторым ходом независимо от того, как будет ходить Вася. Для кажлого указанного значения S опишите выигрышную стратегию Паши. Залание 3.

Укажите хотя бы одно значение S, при котором у Васи есть выигрышная стратегия, позволяющая ему выиграть первым или вторым холом при любой игре Паши, и у Васи нет стратегии, которая позволит ему гарантированно выиграть первым ходом. Для указанного значения S опишите выигрышную стратегию Васи. Постройте дерево всех партий, возможных при этой выигрышной стратегии Васи (в виде рисунка или таблицы).

# **Содержание верного ответа и указания по оцениванию** (допускаются иные формулировки ответа, не искажающие его смысла)

1. а) ≥14. При количестве камней в куче от 14 Паше необходимо увеличить количество камней в пять раз, тем самым получив 70 или более камней. б) 13. Паша своим первым ходом может сделать 14, 17 или 65 камней, после этого Вася увеличивает количество камней в пять раз, получая 70, 85 или 325 камней в куче.

2. 9, 12. Для данных случаев Паше необходимо прибавить 4 камня к куче из 9 камней, либо 1 камень к куче из 12 камней, и получить кучу из 13 камней. После чего игра сводится к стратегии, описанной в пункте 1б.

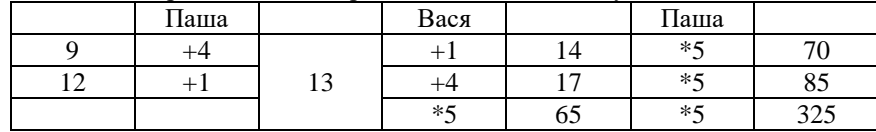

3.

8. Своим первым ходом Паша может сделать количество камней в куче 9, 12 или 40. Если Паша делает ход «увеличить в пять раз», тогда Вася выигрывает своим первым ходом, увеличивая количество камней в пять раз. Для случая 9 и 12 камней Вася использует стратегию, указанную в п.2. Данную стратегию можно представить в виде таблицы.

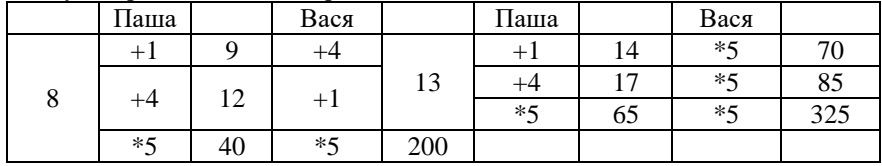

# ИЛИ

11. Своим первым ходом Паша может сделать 12, 15 или 55 камней. Если количество камней в куче 15 или 55 Васе необходимо увеличить количество камней в 5 раз. Для случая 12 камней Вася использует стратегию, указанную в п.2. Представим стратегию в виде таблицы.

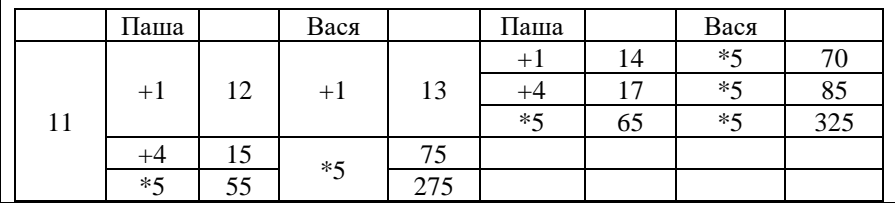

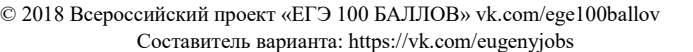

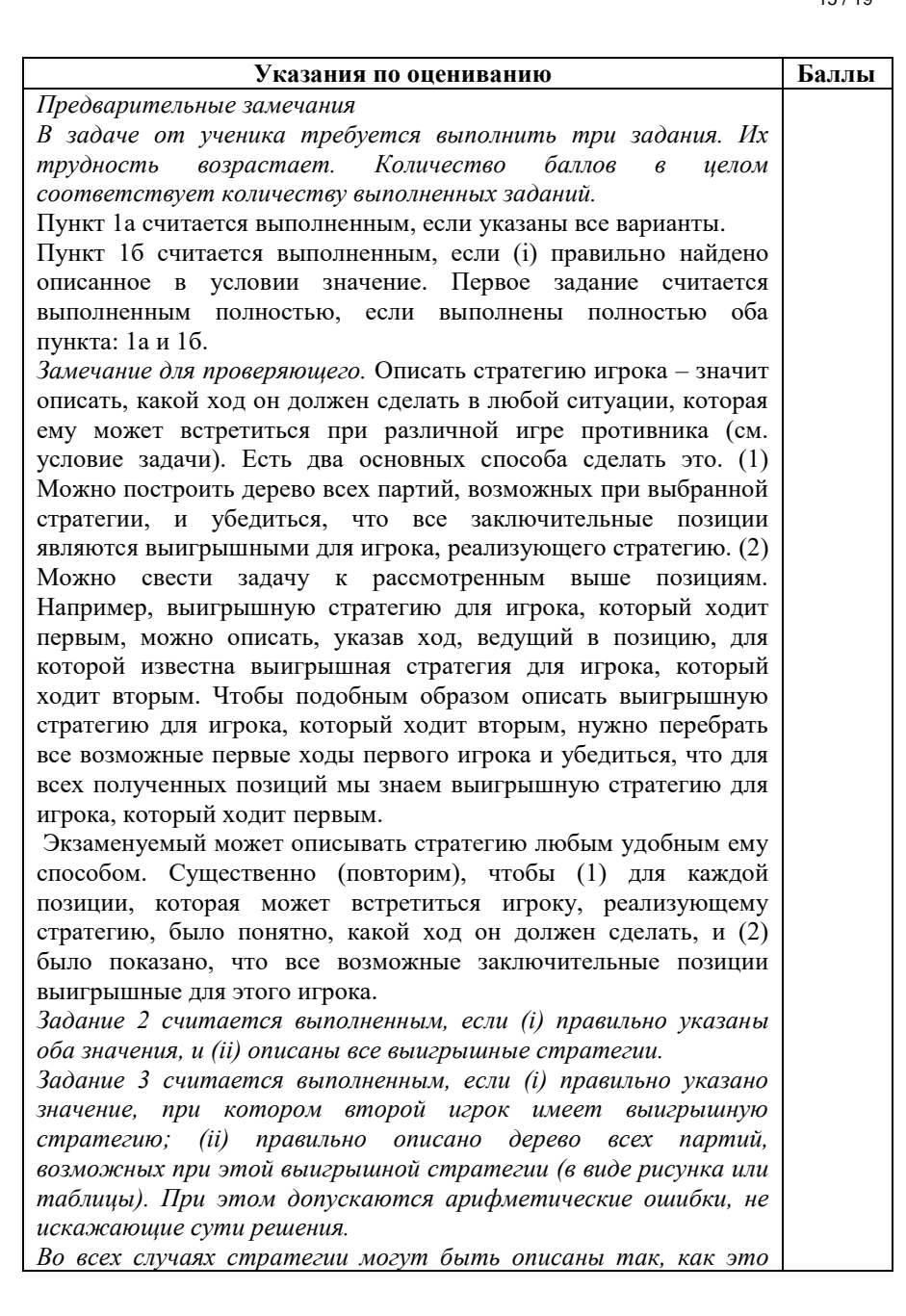

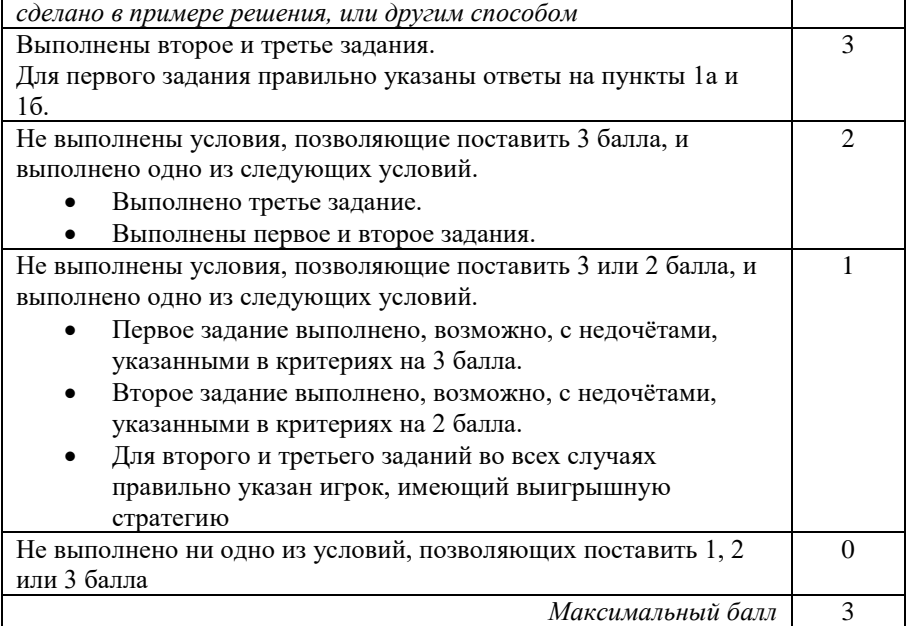

© 2018 Всероссийский проект «ЕГЭ 100 БАЛЛОВ» vk.com/ege100ballov

**27**

На вход программы поступает последовательность из N целых положительных чисел, все числа в последовательности различны. Рассматриваются все пары различных элементов последовательности (элементы пары не обязаны стоять в последовательности рядом, порядок элементов в паре не важен). Необходимо определить количество пар, для которых произведение элементов не делится на 34.

## **Описание входных и выходных данных**

В первой строке входных данных задаётся количество чисел N (1≤N≤1000). В каждой из последующих N строк записано одно целое положительное число, не превышающее 10 000. В качестве результата программа должна напечатать одно число: количество пар, в которых произведение элементов не кратно 34.

*Пример входных данных*:

- 5
- 3
- 4
- 10
- 11
- 17

*Пример выходных данных для приведённого выше примера входных данных*: 8

*Пояснение.* Из четырёх заданных чисел можно составить 10 попарных произведений: 3·4, 3·10, 3·11, 3·17, 4·10, 4·11, 4·17, 10·11, 10·17, 11·17 (результаты: 12, 30, 33, 51, 40, 44, 68, 110, 170, 187). Из них на 34 не делятся 8 произведения  $(3.4=12, 3.10=30, 3.11=33, 3.17=51, 4.10=40,$  $4.11=44$ ,  $10.11=110$ ,  $11.17=187$ ).

Требуется написать эффективную по времени и по памяти программу для решения описанной задачи.

Программа считается эффективной по времени, если при увеличении количества исходных чисел N в k раз время работы программы увеличивается не более чем в k раз.

Программа считается эффективной по памяти, если память, необходимая для хранения всех переменных программы, не превышает 1 Кбайт и не увеличивается с ростом N.

Максимальная оценка за правильную (не содержащую синтаксических ошибок и дающую правильный ответ при любых допустимых входных данных) программу, эффективную по времени и по памяти, – 4 балла.

Максимальная оценка за правильную программу, эффективную только по времени – 3 балла.

Максимальная оценка за правильную программу, не удовлетворяющую требованиям эффективности, – 2 балла.

Вы можете слать одну программу или две программы решения залачи (например, одна из программ может быть менее эффективна). Если Вы сдадите две программы, то каждая из них будет оцениваться независимо от лругой, итоговой станет бо́льшая из лвух оценок.

Перед текстом программы обязательно кратко опишите алгоритм решения. Укажите использованный язык программирования и его версию.

```
Содержание верного ответа и указания по оцениванию
   (допускаются иные формулировки ответа, не искажающие его смысла)
Решение эффективное по памяти и времени (Задача Б). Прямой вариант.
Решение основано на подсчете количества чисел кратных 2 и не кратных 17,
кратных 17 и не кратных 2, не кратных 2 и не кратных 17. После чего, найдя
количество комбинаций чисел из этих групп, получается ответ.
Обозначим за k2 – количество чисел кратных 2 и не кратных 17, за k17 –
количество чисел кратных 17 и не кратных 2, за k – количество чисел не
кратных 2 и не кратных 17. Тогда количество чисел будет равно
k2*(k2-1)/2 + k17*(k17-1)/2 + k*(k-1)/2 + k2*k + k17*kПрограмма на языке Pascal.
var k2, k17, k: integer;
    n, i, x: integer;
begin
  k := 0; k2 := 0; k17 := 0;readln(n):
  for i:=1 to n do begin
    readln(x):
    if x mod 34 \leq 0 then begin
       if x mod 2 = 0 then k2 - k2 + 1else if x mod 17 = 0 then k17 := k17 + 1else k := k + 1:
    end;
  end:
```
writeln( $(k2*(k2-1)+k17*(k17-1)+k*(k-1))$ /2+k2\*k+k17\*k); end.

Решение эффективное по памяти и времени (Задача Б). Решение от обратного Решение основано на подсчете количества чисел кратных 2 и не кратных 17, кратных 17 и не кратных 2, кратных 34. После чего, найдя количество комбинаций чисел из этих групп, получается ответ. Обозначим за  $k2$  - количество чисел кратных 2 и не кратных 17, за  $k17$  количество чисел кратных 17 и не кратных 2, за  $k$  – количество чисел кратных 34, п - количество введенных чисел. Тогда количество пар будет равно общему количеству пар за вычетом произведения количества чисел кратных 34 на общее количество и произвеления количества чисел, кратных 2 на количества чисел кратных 17.  $n*(n-1)/2 - k34*(n-k34) - k34*(k34-1)/2 - k2*k17$ Программа на языке Pascal. var k2, k17, k: integer; n, i, x: integer; begin  $k := 0$ ;  $k2 := 0$ ;  $k17 := 0$ ;  $readln(n)$ : for  $i:=1$  to n do begin  $readln(x)$ : if x mod  $34 = 0$  then  $k := k + 1$ else if x mod  $2 = 0$  then  $k2 := k2 + 1$ else if x mod  $17 = 0$  then  $k17 := k17 + 1$ : end; writeln( $n*(n-1)/2-k34*(n-k34)-k34*(k34-1)/2-k2*k17)$ ;  $end$ Решение не эффективное по памяти и по времени (Задача А). var N: integer; a:  $array[1..10000]$  of integer; i, j, k: integer; begin  $readln(N);$ for i:=1 to N do read( $a[i]$ );  $k \cdot = 0$ : for  $i := 1$  to  $N-1$  do for  $i := i+1$  to N do if  $a[i]*a[j]$  mod 34  $\langle$  > 0 then k := k + 1;  $writeln(k)$ 

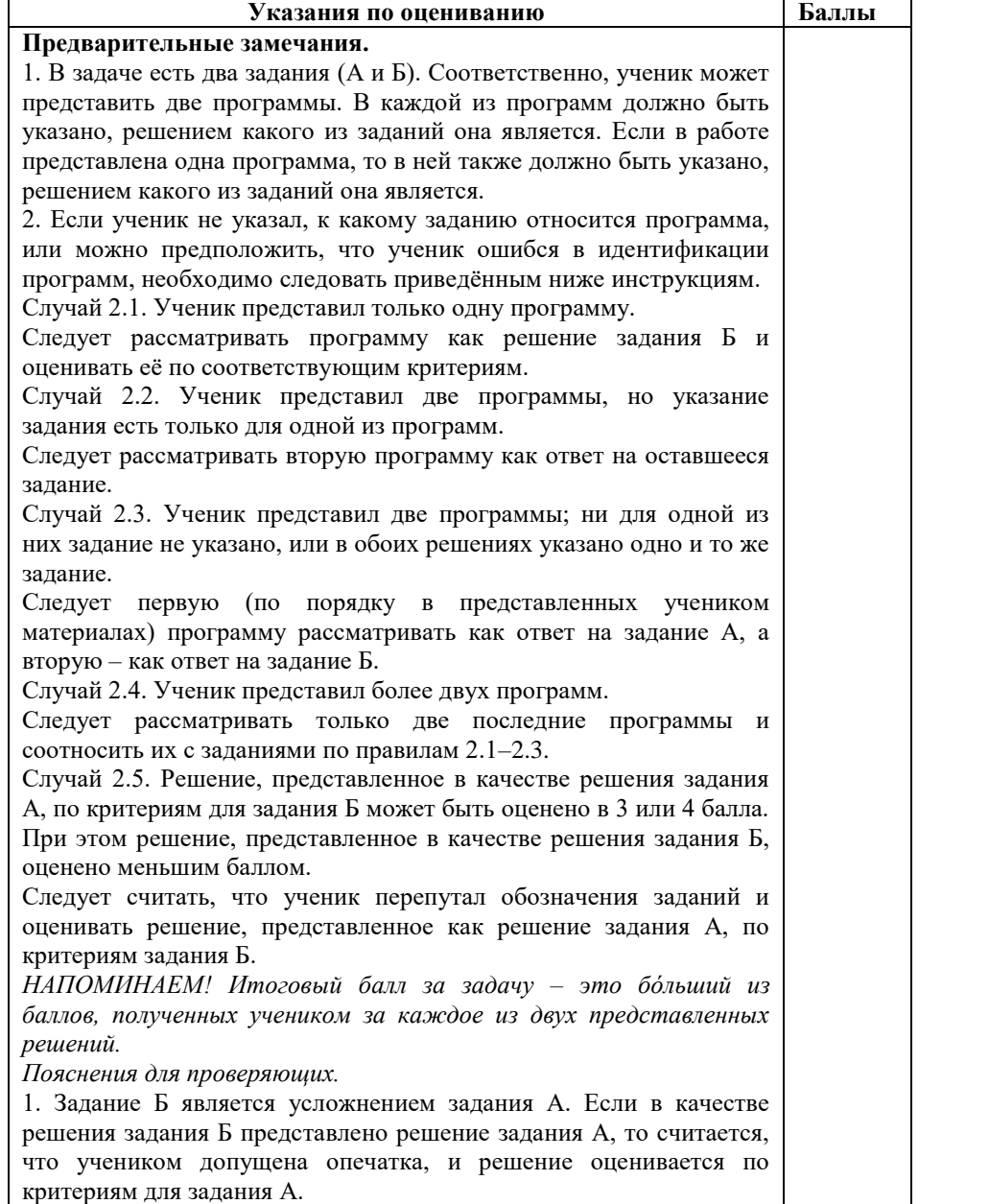

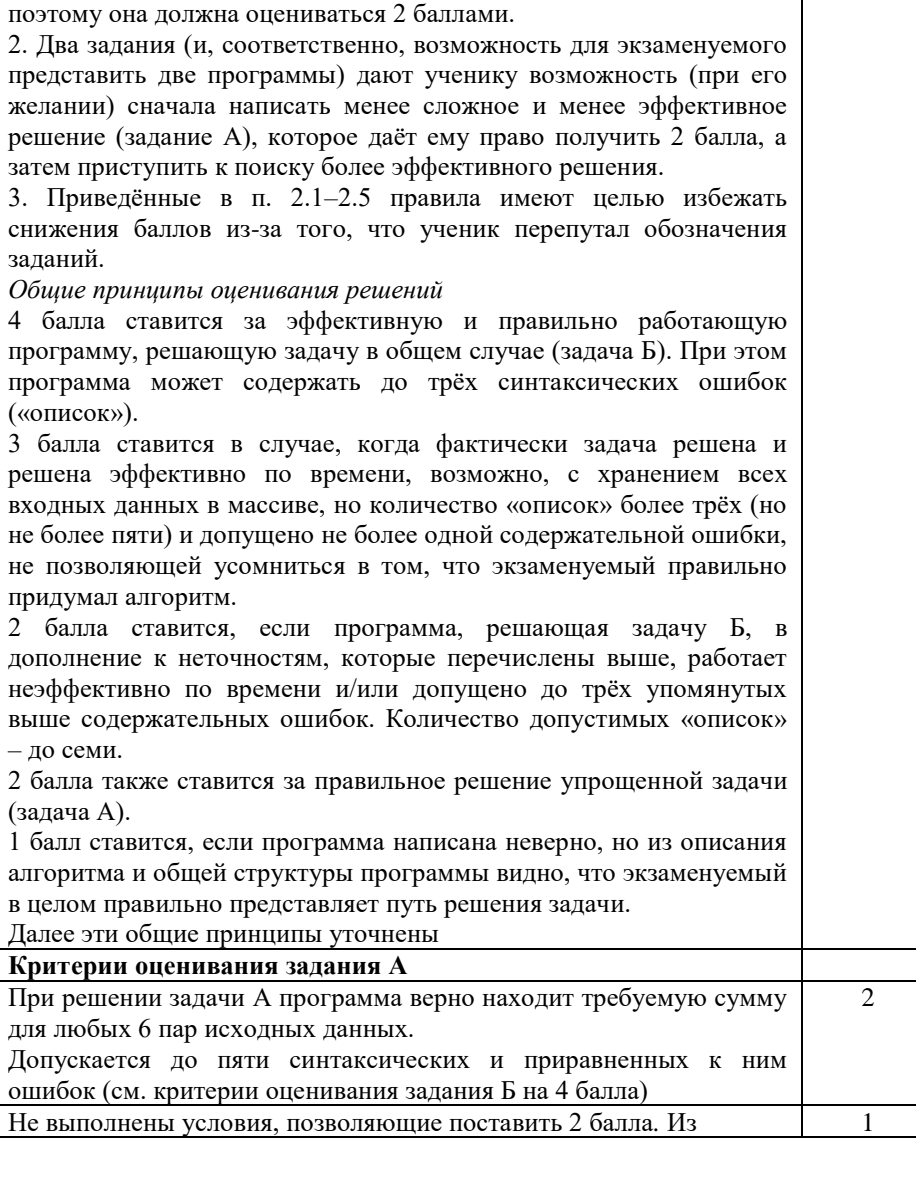

В качестве решения задания А может быть представлена программа, которая решает задачу при произвольном количестве входных данных (как в задании Б), осуществляя полный перебор всех вариантов. Такая программа неэффективна по времени,

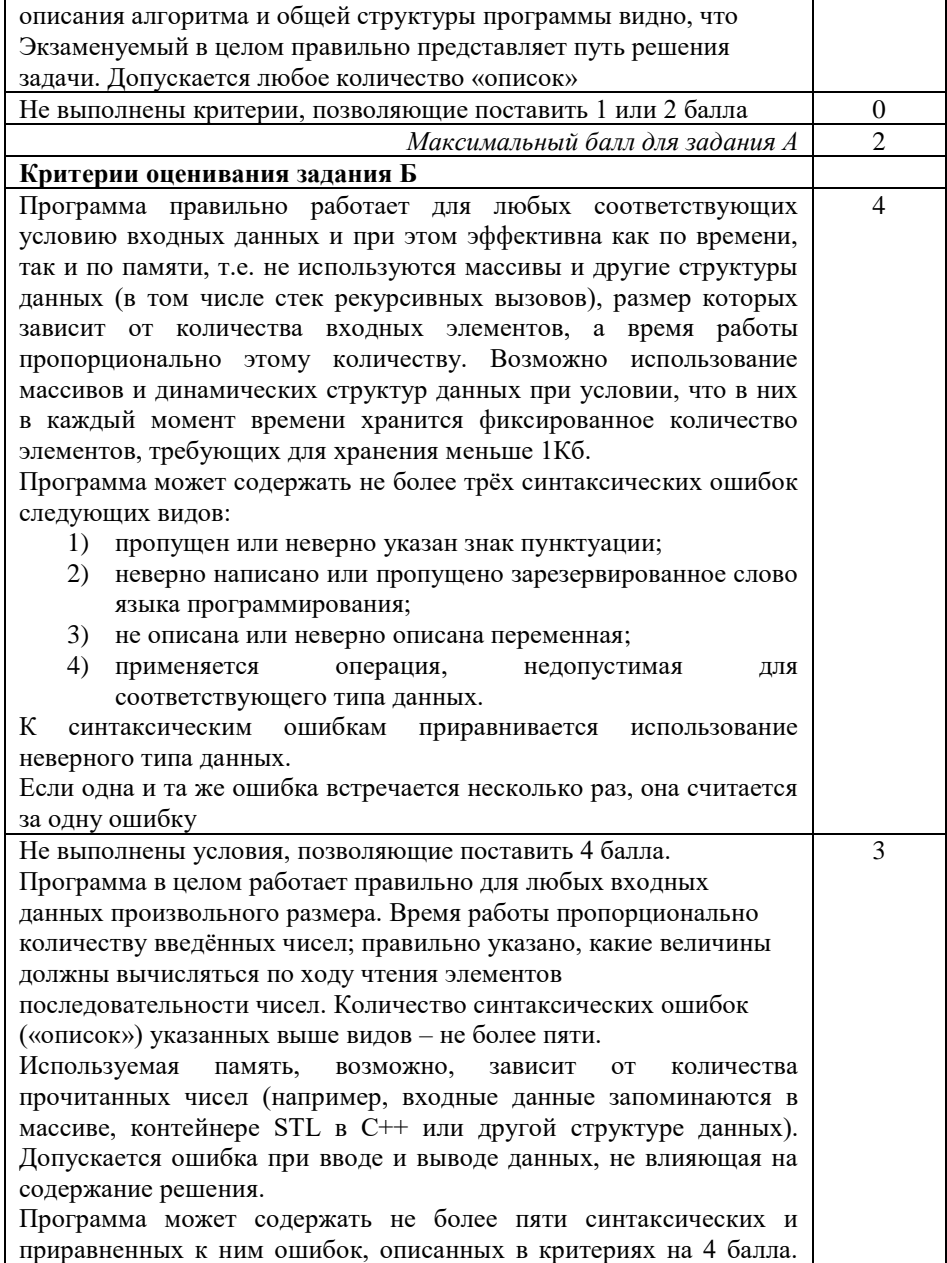

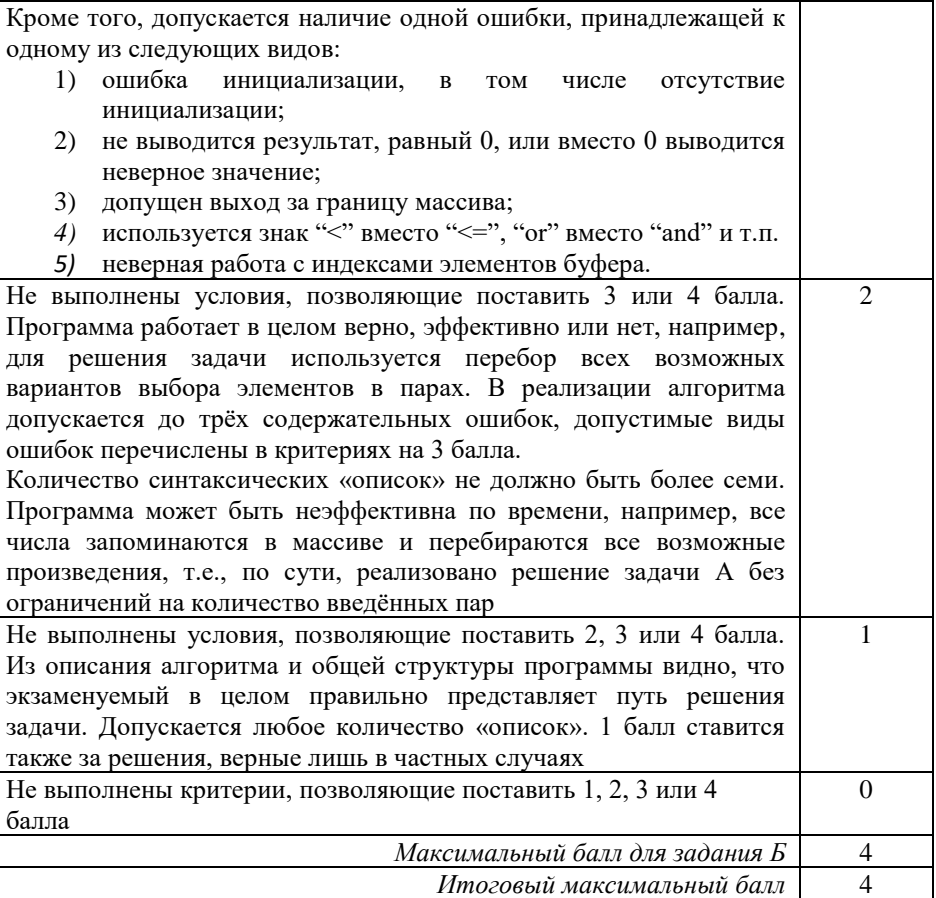